# **Expresso Livre Comunidade - Melhoria #577**

## **Criar elemento para assinatura automática**

26/08/2019 16:45 h - Mauricio Luiz Viani

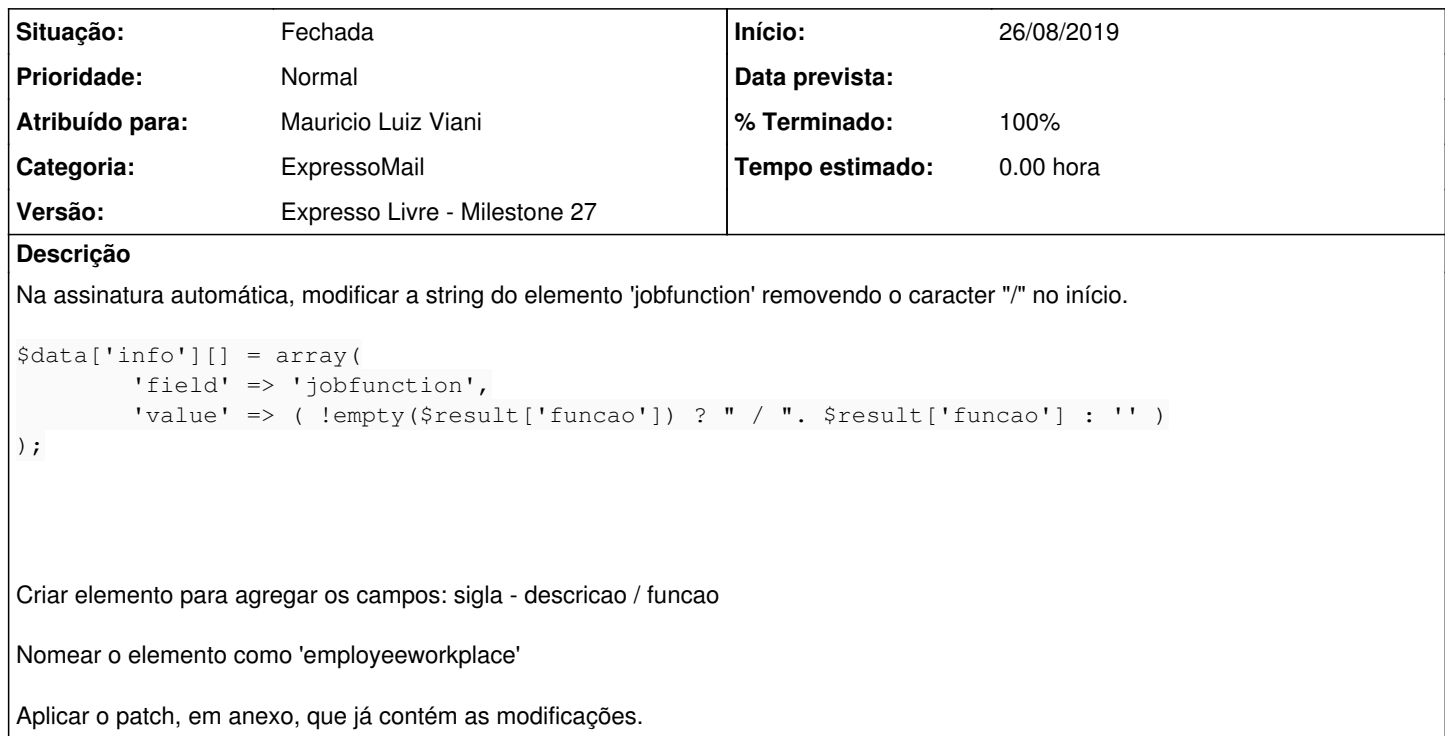

#### **Revisões associadas**

#### **Revisão 47ba361dec919c358c7df593a7bfdb95ca54f574 - 28/08/2019 17:36 h - Mauricio Luiz Viani**

Issue #577 - Inclusão de campo para assinatura automática

#### **Revisão 47ba361d - 28/08/2019 17:36 h - Mauricio Luiz Viani**

Issue #577 - Inclusão de campo para assinatura automática

### **Histórico**

## **#1 - 28/08/2019 17:37 h - Mauricio Luiz Viani**

- *% Terminado alterado de 0 para 80*
- *Situação alterado de Nova para Resolvida*

### **#2 - 28/08/2019 17:41 h - Mauricio Luiz Viani**

*- % Terminado alterado de 80 para 100*

*- Situação alterado de Resolvida para Fechada*

## **Arquivos**

diff\_assinatura\_orgchart\_workplace.diff  $1,47$  KB 26/08/2019 Mauricio Luiz Viani